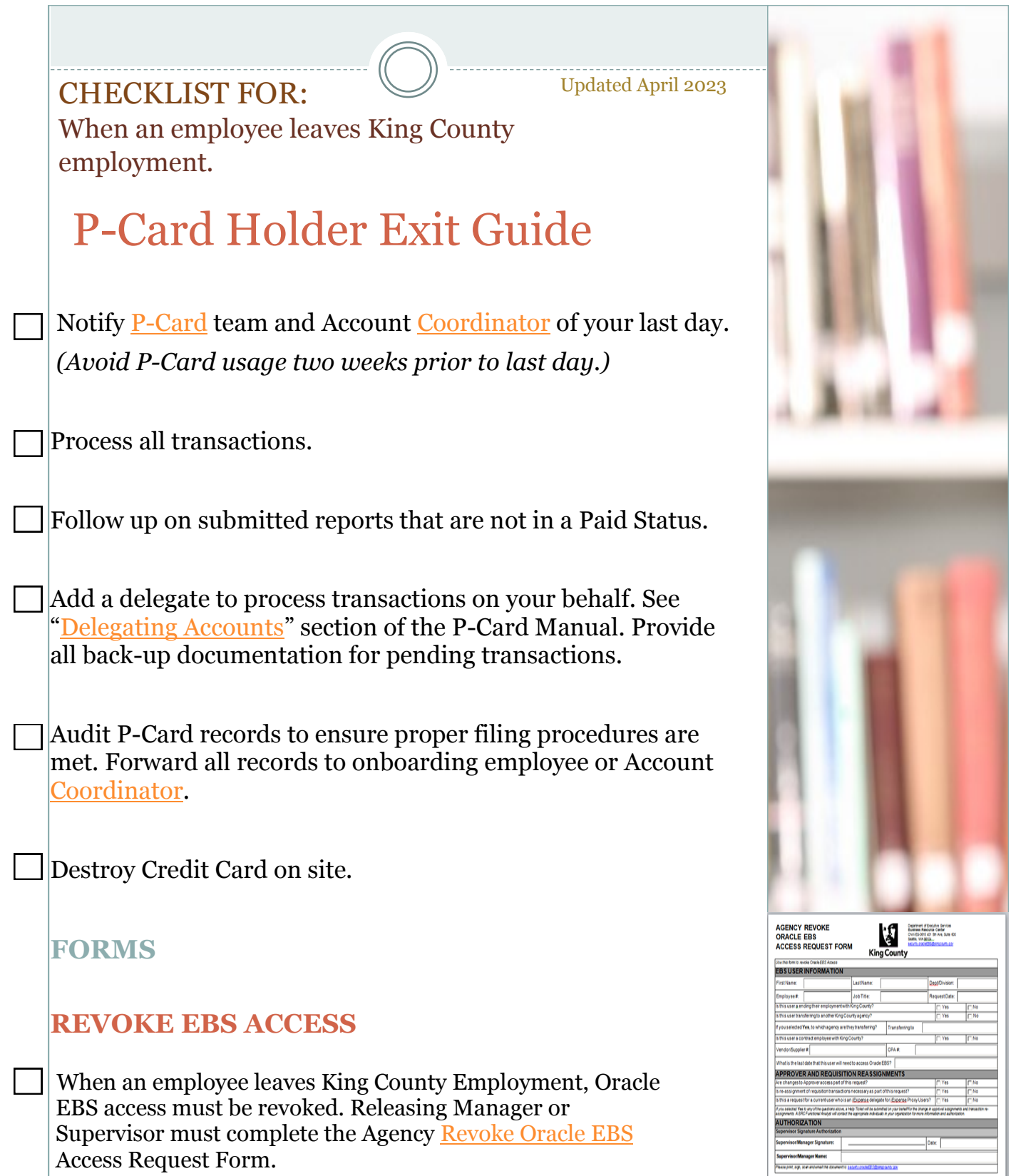

 $[ - \mathsf{PrintForm} \quad] % \begin{minipage}[b]{0.9\linewidth} \centering \centerline{\includegraphics[width=0.9\linewidth]{images/STN100020.jpg} \centerline{\includegraphics[width=0.9\linewidth]{images/STN100020.jpg} \centerline{\includegraphics[width=0.9\linewidth]{images/STN100020.jpg} \centerline{\includegraphics[width=0.9\linewidth]{images/STN100020.jpg} \centerline{\includegraphics[width=0.9\linewidth]{images/STN100020.jpg} \centerline{\includegraphics[width=0.9\linewidth]{images/STN100020.jpg} \centerline{\includegraphics[width=0.9\linewidth]{images/STN100020.jpg}$